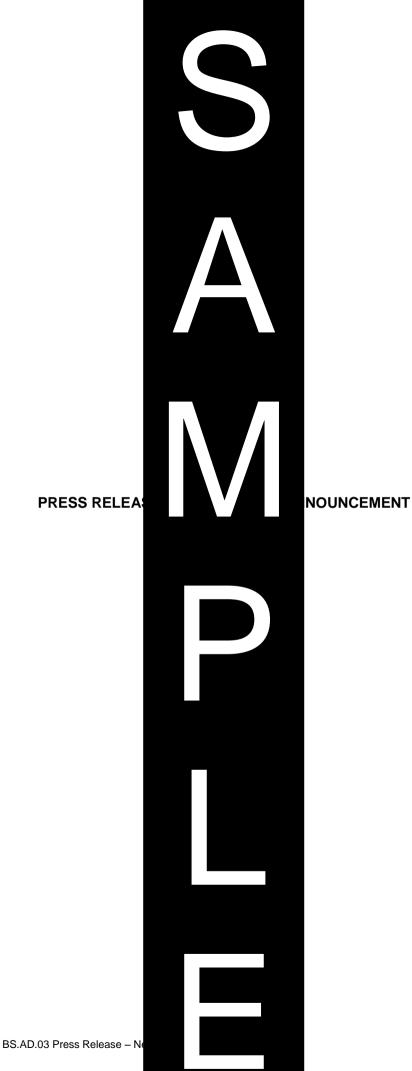

© Simply-docs – BS.AD.03 Press Release – Ne

## FOR IMMEDIATE RELEASE

## <<Insert Company Name>> Intro Service>>

<<Insert City>>, <<Insert Country:

<<Insert Company Name>> has ir

This new service <<insert descript

<<Insert details of pricing and avail

[<<Insert further details e.g. addition members, clients, reviews etc.>>]

<<Insert Company Name>> is a p <<insert further details of interest a

## [NB: If you use more than one p

Contact: <<Insert Name>> <<Insert Address>> <<Insert Address>> <<Insert Address>> <<Insert Address>> <<Insert Telephone Number>> <<Insert Email Address>> <<Insert Website>>

ENDS

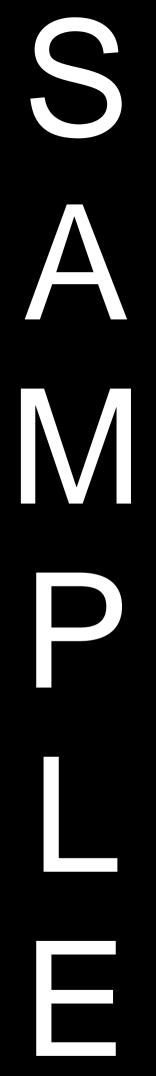

## and Brief Description of

ption of new service>>.

service, quotes from staff

of goods and/or services>> [and

he foot of the page.]